## Downloading Office 2016 Apps from Office 365

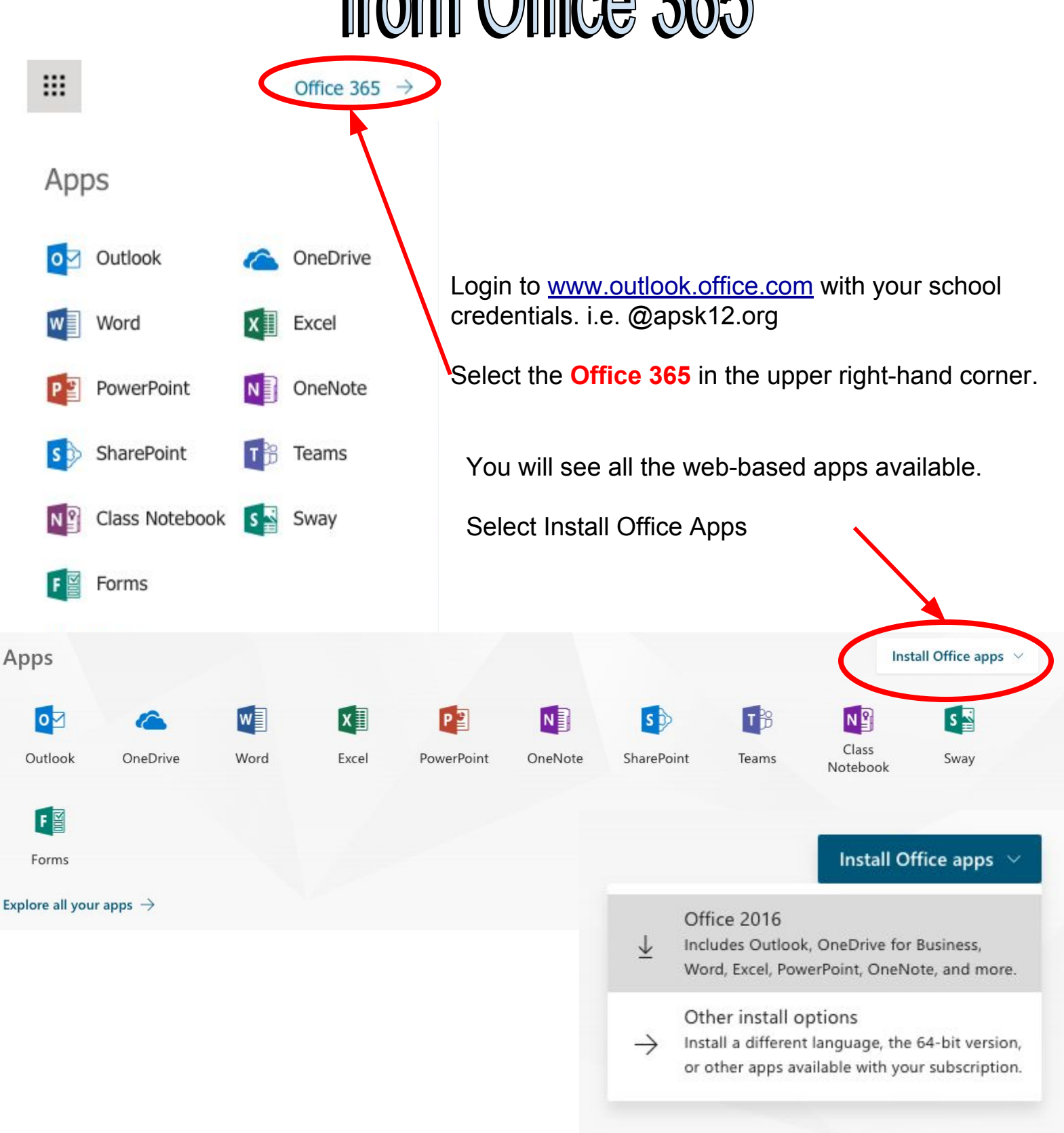

Jennifer Hall, NBCT[@apsitjen](http://www.twitter.com/apsitjen) [www.techtips411.com](http://www.techtips411.com)